# ABoVE Science Cloud Webinar: System Updates and Q & A

November 18<sup>th</sup>, 2016

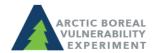

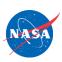

# Agenda

- 1. NGA DigitalGlobe Data Updates
- 2. System Updates/Announcements
- 3. Q&A

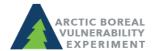

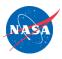

## NGA DigitalGlobe Imagery on the ASC

- Over 2 Petabytes of imagery available
- Request access through forms on the ABoVE webpage >>
- New NGA-NASA Data Access Agreement for NEW users only with sections on:
  - Describing planned use of the imagery and how it will be used exclusively to support ABoVE research project(s), with a direct benefit to NASA
  - Geographic zone(s) needed for ABoVE research areas only
  - Copying imagery out of the ASC

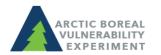

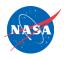

Find this presentation on the ABoVE website >>>

# Proper Use of NextView Licensed DigitalGlobe Imagery for ABoVE researchers

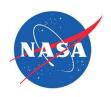

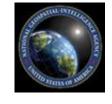

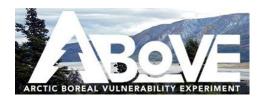

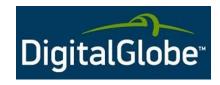

Version: October 2016

#### Geographic Zones for NGA Data on the ASC

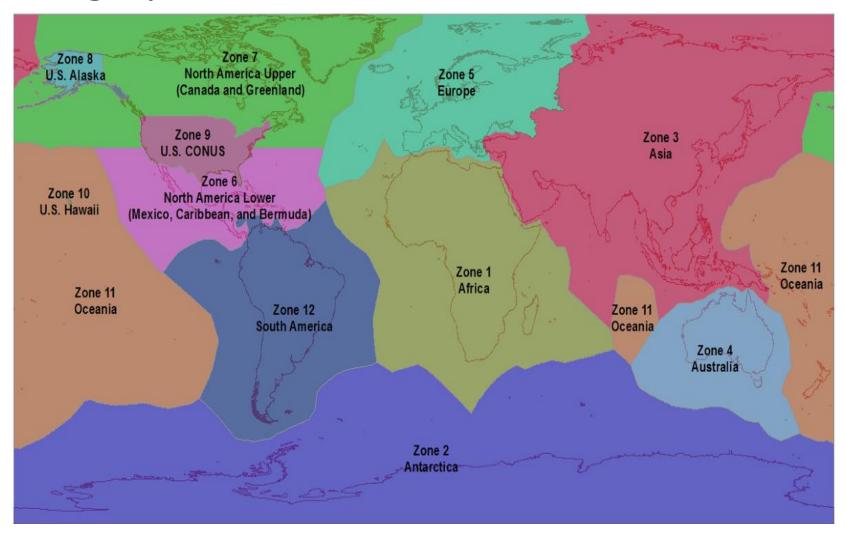

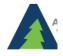

Current ABoVE NGA data users will be granted North American Upper and Alaska, unless their project calls for additional data.

### Copying DG Data out of the ASC

- Currently, DG imagery cannot be copied out of the ASC
- If you need to copy imagery out of the ASC, you will need to fill out a new data agreement form>>. Provide:
  - Brief justification of why these data need to be copied out
  - Where data will be copied to
  - Your intended use of the data

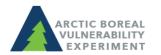

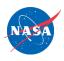

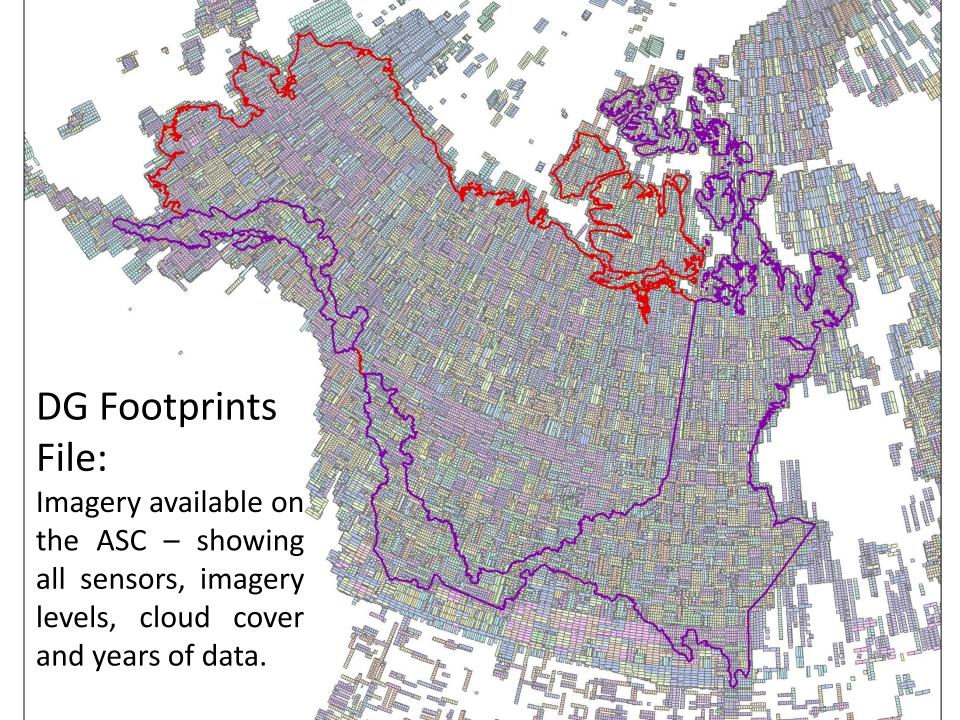

#### **Imagery Footprint Files**

#### Now accessible at:

Linux path: /att/pubrepo/NGA\_footprints/

MobaXterm path: /att/gpfsfs/atrepo01/data/NGA\_footprints/

#### Or in

/att/pubrepo/NGA/INDEX/Footprints/current/11\_15\_2016 (accessible only through first connecting to one of your Linux VMs or after logging in to the Windows VM)

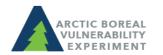

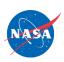

#### **Imagery Footprint Files**

- Files are organized by Sensor, processing level, and year
- Most imagery is Basic (1B) Imagery:
  - Corrected for radiometric distortions, internal sensor geometry, optical distortions, and sensor distortions.
  - NOT geo-referenced nor mapped to a cartographic projection.
  - Intended for sophisticated photogrammetric processing such as orthorectification & is a scene-based product.

Plans underway for method to georeference and orthorectify imagery on the ASC – plan for a webinar in December or early January.

#### System Updates

- Creation of a 'next-generation' platform leveraging Python's 'pip' tool to manage updates
  - Contact support if you want access: <u>support@nccs.nasa.gov</u>
- To facilitate higher I/O workloads, a higherperformance filesystem will be implemented late next week for the 'userfs02' \$NOBACKUP filesystem

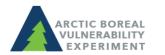

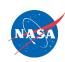

#### **Announcements**

- New Instructions Available: Connecting to the Windows VM using the Guacamole web browser
  - Find a video under "Video Tutorials" on the ASC SetupPage >>
  - Find the written directions on the ADAPT webpage

Next Webinar – off cycle webinar in December or early January – look for an email soon.

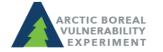

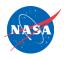